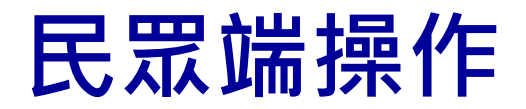

## **便民服務入口網網址:https://service.mjac.moj.gov.tw/MBLPWEB/**

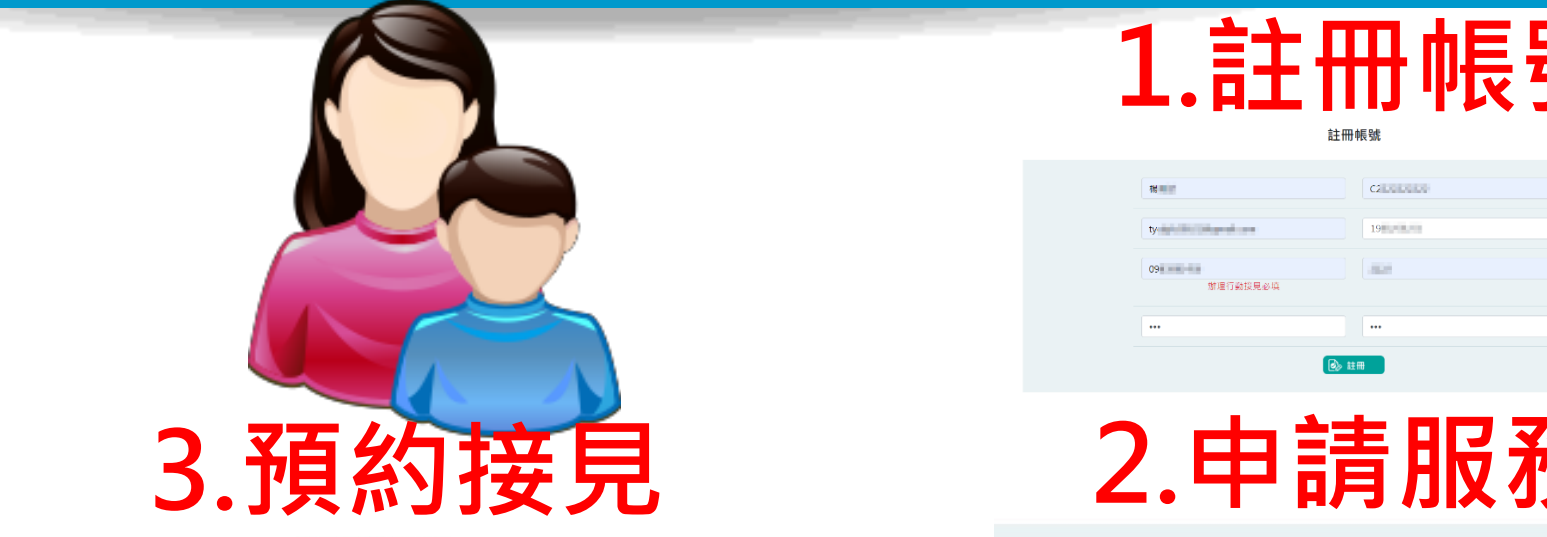

確認預約接見資訊

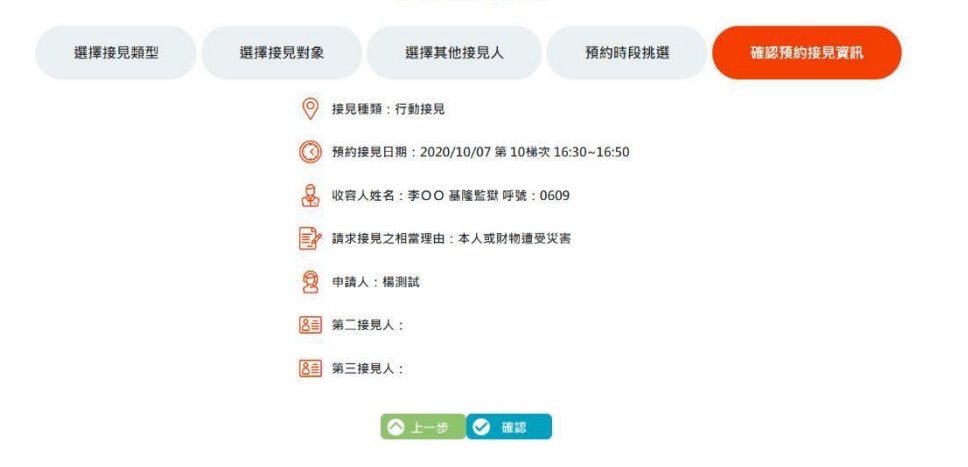

 $0.010101$ 

# **1.註冊帳號**

註冊帳號

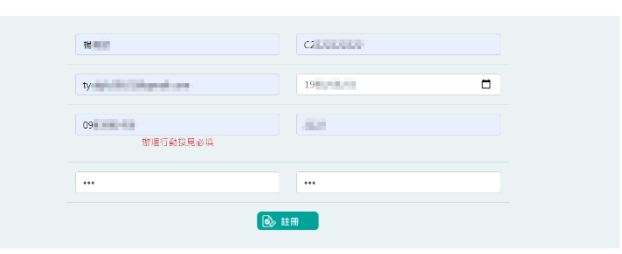

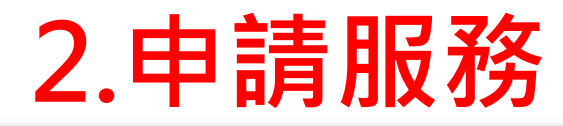

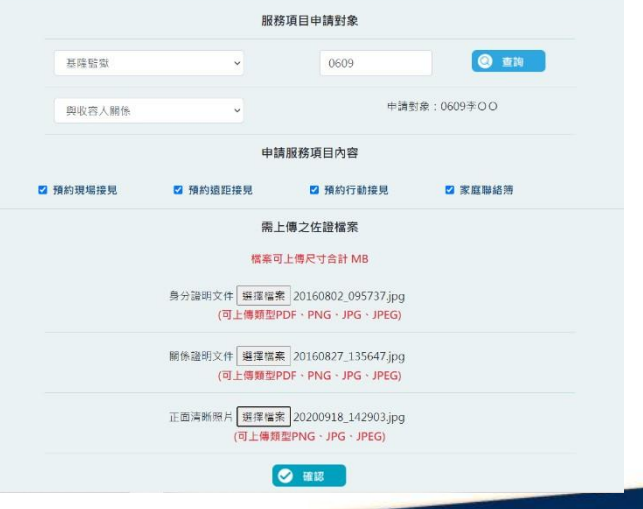

10110101010101101

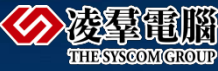

# 民眾端操作-註冊帳號

#### 1.點擊註冊

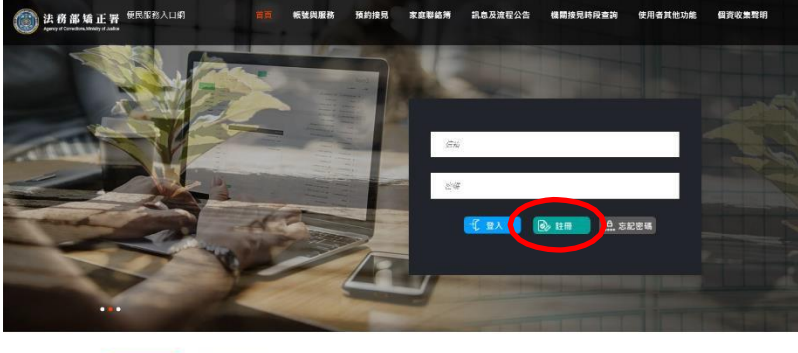

訊意公告

#### 3.填寫基本資料

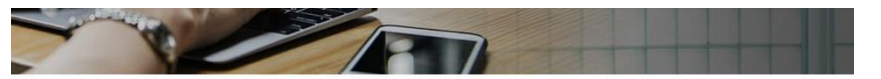

註冊帳號 掲載 **C2 Literature**  $\Box$ ty-in-like the state of the 1980000.000 09年 三国 **BLAN** 鮮理行動接見必填  $\dddot{\bullet}$  $\cdots$ **B IE** 

### 4.送出驗證郵件

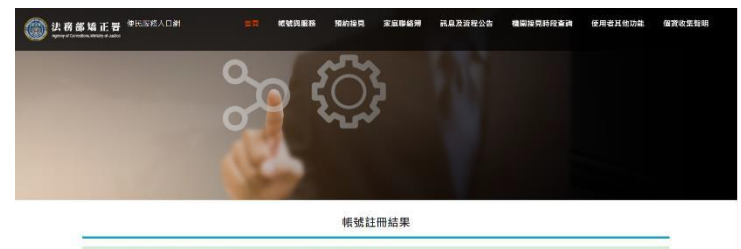

計画成功·転送施設信件已寄存信頼: tp: 2 年に日本語の第二回の「調査信任行動検討

法務部矯正署便民服務入口網

幅號與服務 预约接受

家庭聯絡簿

**訊息及流程公告** 

### 5.點擊連結完成驗證

便民服務入口網註冊通知 D W作匣×

mjac\_mblp@mail.moj.gov.tw

高给我 -你好

您於【便民服務入口網】註冊帳號成功,請點選下方連結進行帳號驗證。

點此網址進行驗論https: MBLPWEB/Home/EmailVial?a=4150acfff94b46ea957141b5bc91f1d72065e3cc87937e3e32162af0f5d0cf02&b=1076113257475601507

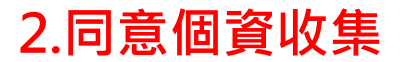

■ M用加バ公司動揺見の差す人機器<br>04.蒐集目的以外的利用

- 
- 3 時間数かが1979年<br>- 10月間数か基準日的ウル医防量表示放電管和SHE参数部入管制示算机。
- 。 法得明文戒定、例如受司法晓藏成主管赡藏依法要求提供何人资料。<br>● 法得明文戒定、例如受司法晓藏成主管赡藏依法要求提供何人资料。<br>● 為總理公共利益所必要理為防止他人種有之事大無害。例如表則/预防許欺或網路犯安等操法行為。

由微流程

- 
- 。 有免除信约生命:导檀·目由或树在上之急路、例如寓意行服不明师·师您的位置点跳舞机的有帽份知之第三人。<br>• 免公路標簡定學能研究場價由託·基於公共利出為施計定學能研究而有必要 以兩法與則似的解分之形式,經供貿易檢验公路機關症學能研究場價;或以可採別治的身分之形式提
- 供资料 他该公務局開成學術研究機構保護所產出並引外科羅之結果無法費用總的身分 ·<br>• 我法得到您的同意 ·
- 
- 有利胶焦的增量:<br>5. 修剪眼毕<mark>带</mark>力可以行使
- 。 您有權益求自讀、開覽我們保有您的個人質料、或指求我們是無確認本·但我們依法得們收必要的成本資用。
- 
- 1877年10月1日 2013年10月10日 2014年10月 2014年10月 2014年10月 2014年10月 2017年10月 2015年10月 2015年10月 2015年10月<br>○ 25年前4歳内福元地東王忠的個人政科<br>○ 25不再使用本人口總要點時 現在終発後界不再需要を前退人開始時 私有編結交換得到後 修止監理支利用的10倍元/買料 但就們同執行業難所必須(例如法
- 。一次开始的现在人口的事情不了,这些经济和学习的人更能够的人的人物的事情,但是最好的人的人们,我们的人们的人们的人们,我们的人们也不能够做到了。我只要是我的意思的事情,你会好像是能够有一种的事情。<br>- 我们,或只要我的感染的重量同意的,你会被导致能够使用,怎么要做成会的制度。但上述程度利用经的同人更好,但我們曾被视量再列速去情景,並且属您的用。<br>- 如何認為我們達法先生,這裡成利用您的個人更利得,您有準備求我們制度。但上述程度利用经的同人
- 
- 6. 然若不提供信人資料的影響
- 。 註冊時所列的個人資料多數有必導會位,如未正確、完整構寫,可能加速註冊帳號,或將加速申請各本服務。
	- ■本人已詳聞本調站依個人資料保護法所告知事項並清楚瞭解意集。虛理或利用個人資料之日的及用途。

 $\bullet$   $F - \circ$ 

 $0.01010$ 

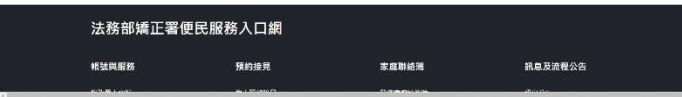

# **民眾端操作-申請服務**

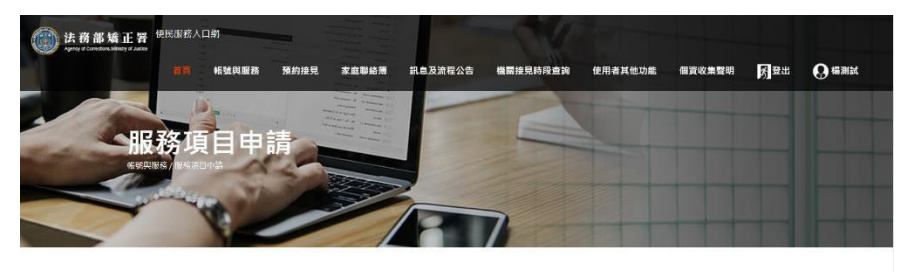

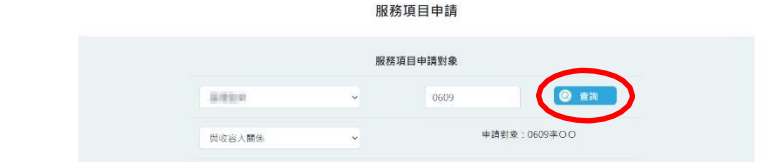

# **1.查詢收容人 3.上傳佐證文件**

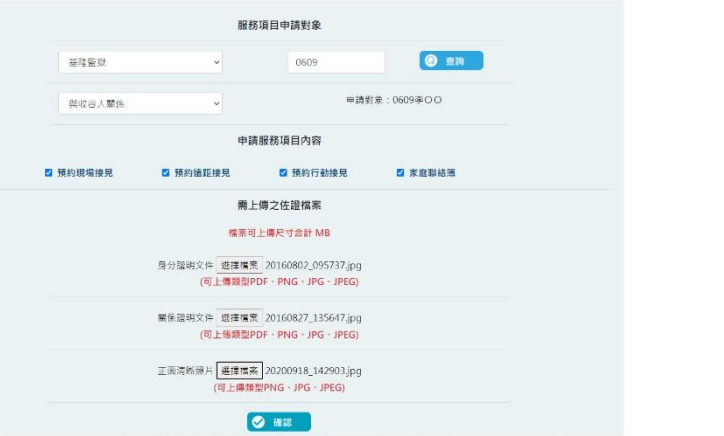

## **2.勾選申請項目 4.送出申請**

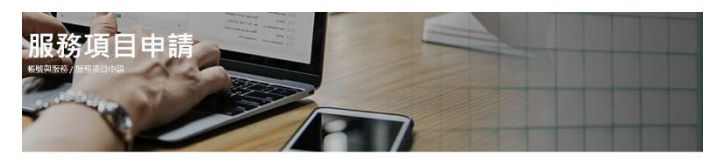

服務項目申請

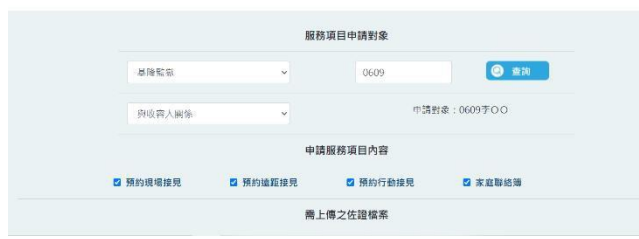

 $0.010101$ 

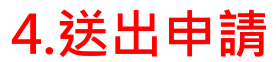

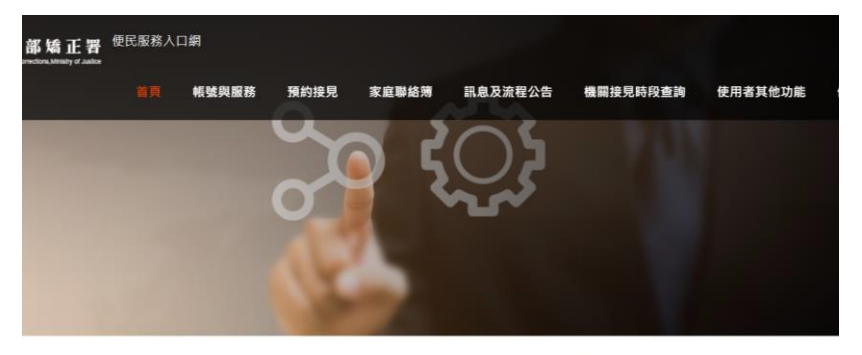

服務項目申請

服務項目申請已送出,審核結果將寄至您信箱。

10110101010101101

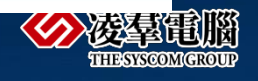

# **民眾端操作-申請預約接見**

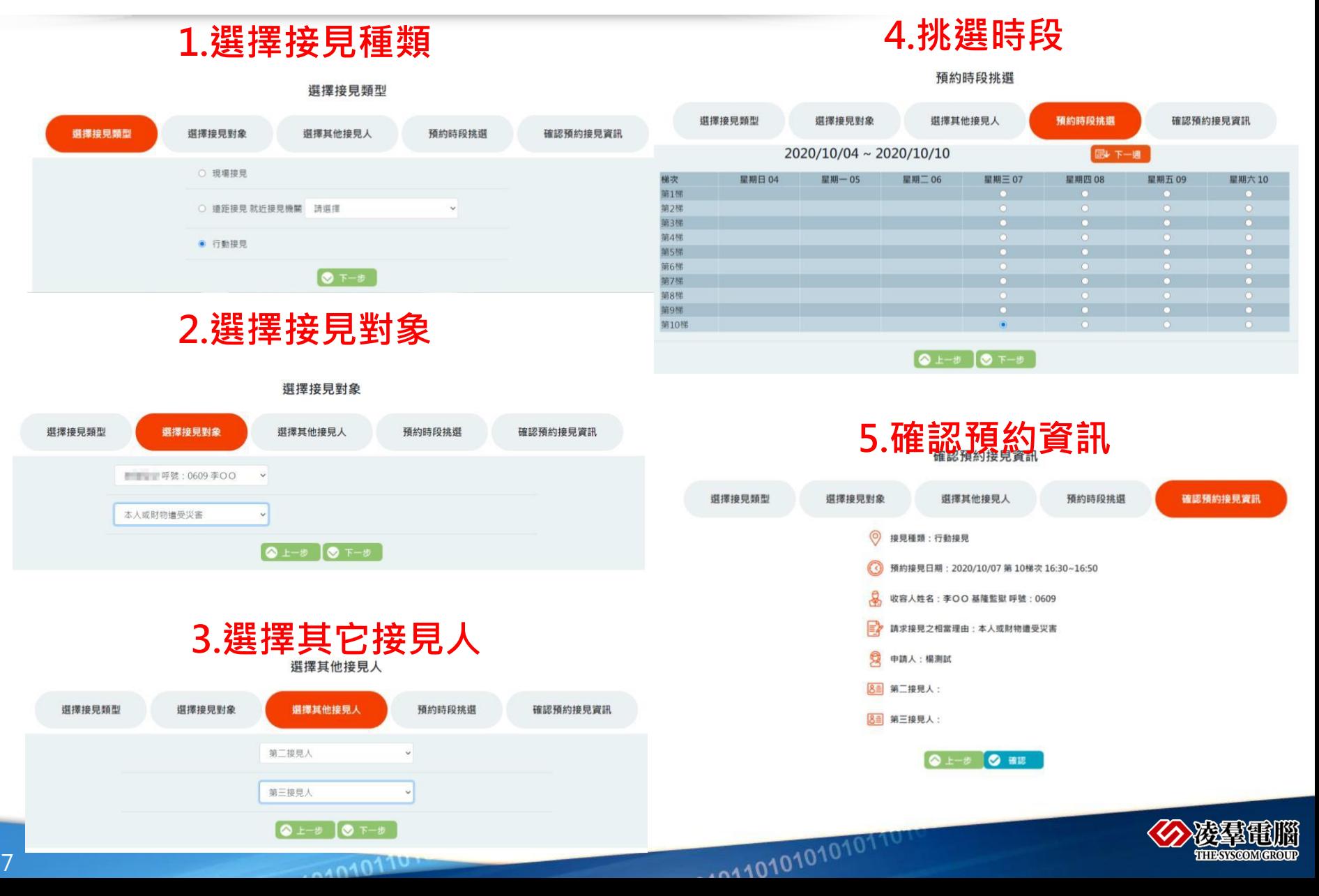

# **民眾端操作-手機行動接見**

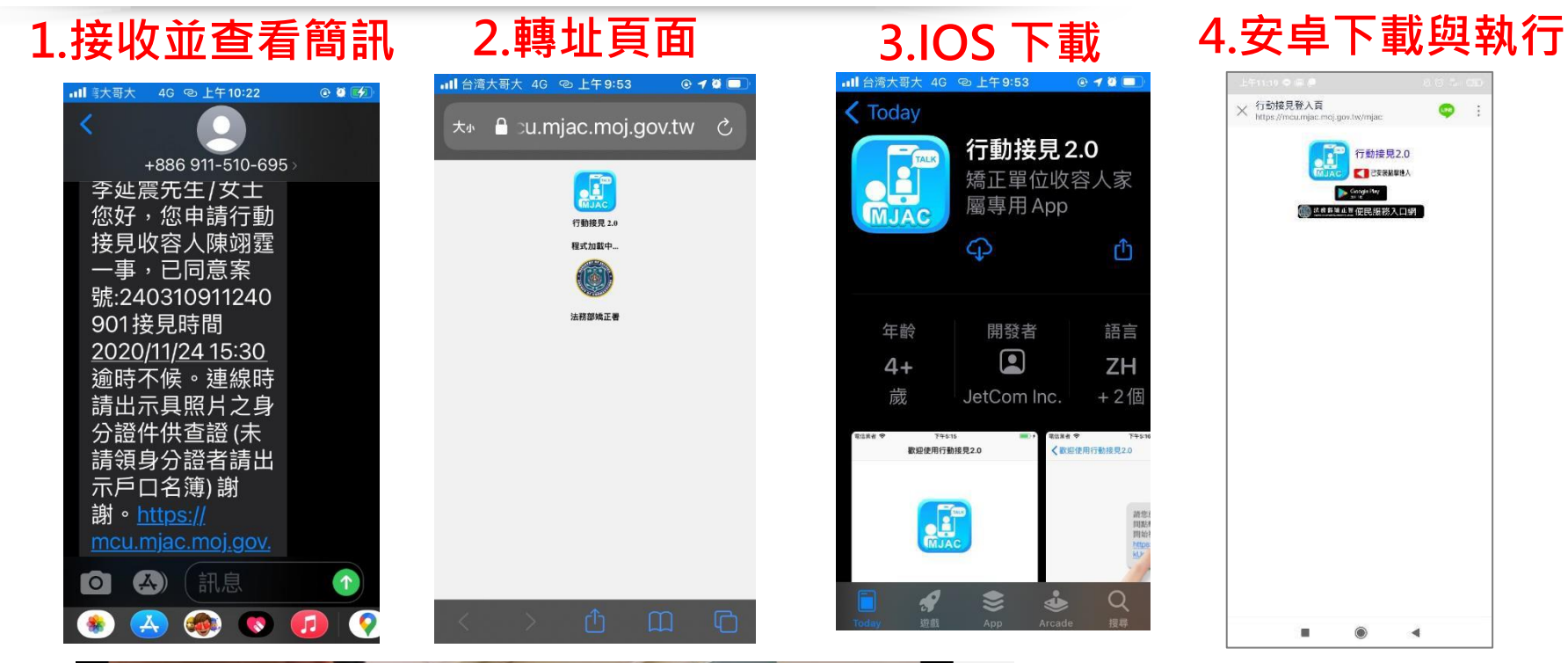

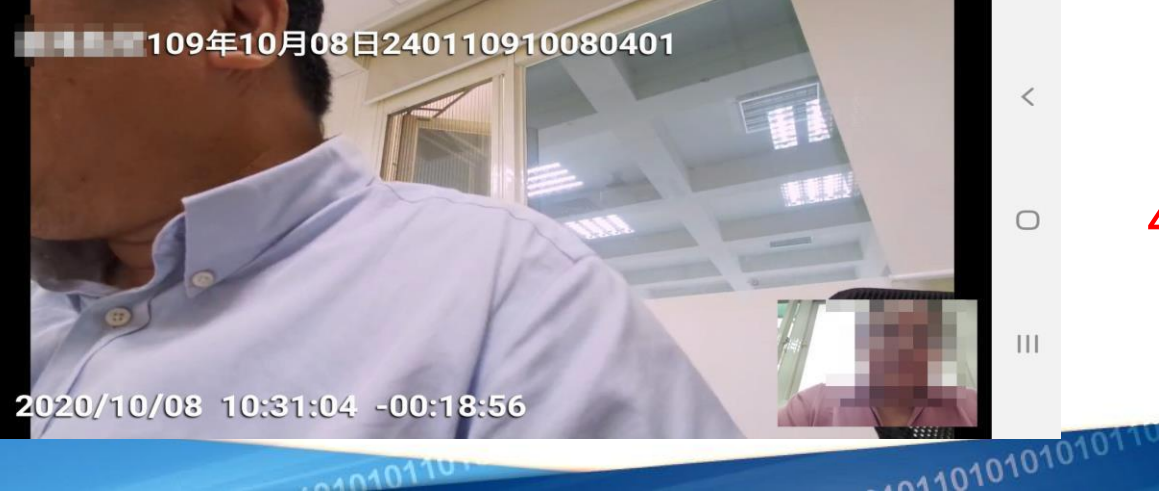

 $0.10101$ 

#### **4.手機行動接見畫面**

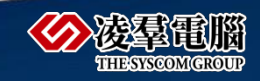